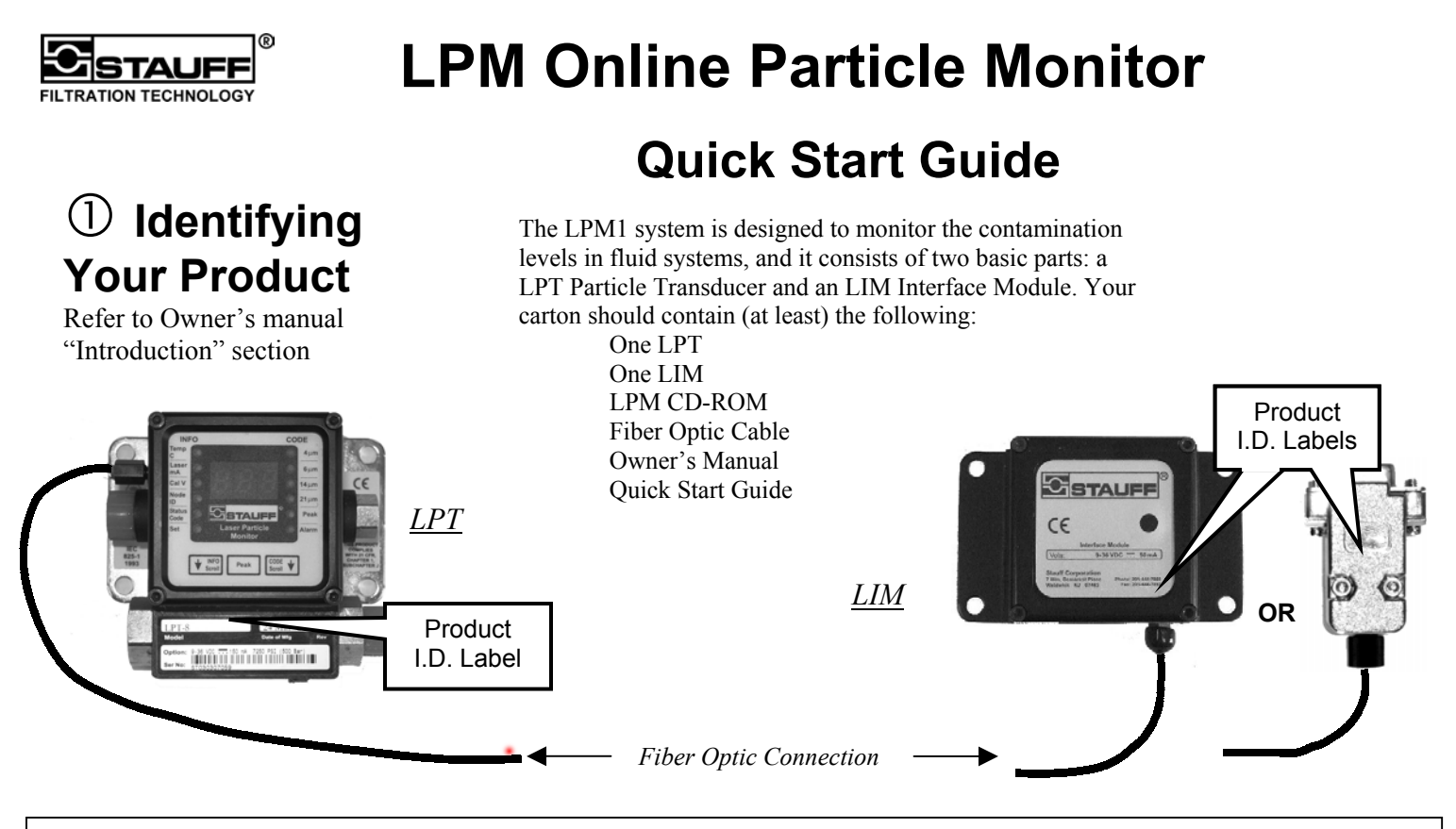

The LPM monitor contains a laser-based sensor that is a Class 1 product (as defined by 21 CFR, Subchapter J, of the Health and Safety Act of 1968) when used in normal operation. Service should only be performed only by factory-authorized personnel.

### d **Pre –Installation Programming (Optional)**

Refer to Owner's manual "Pre-programming the LPT" section

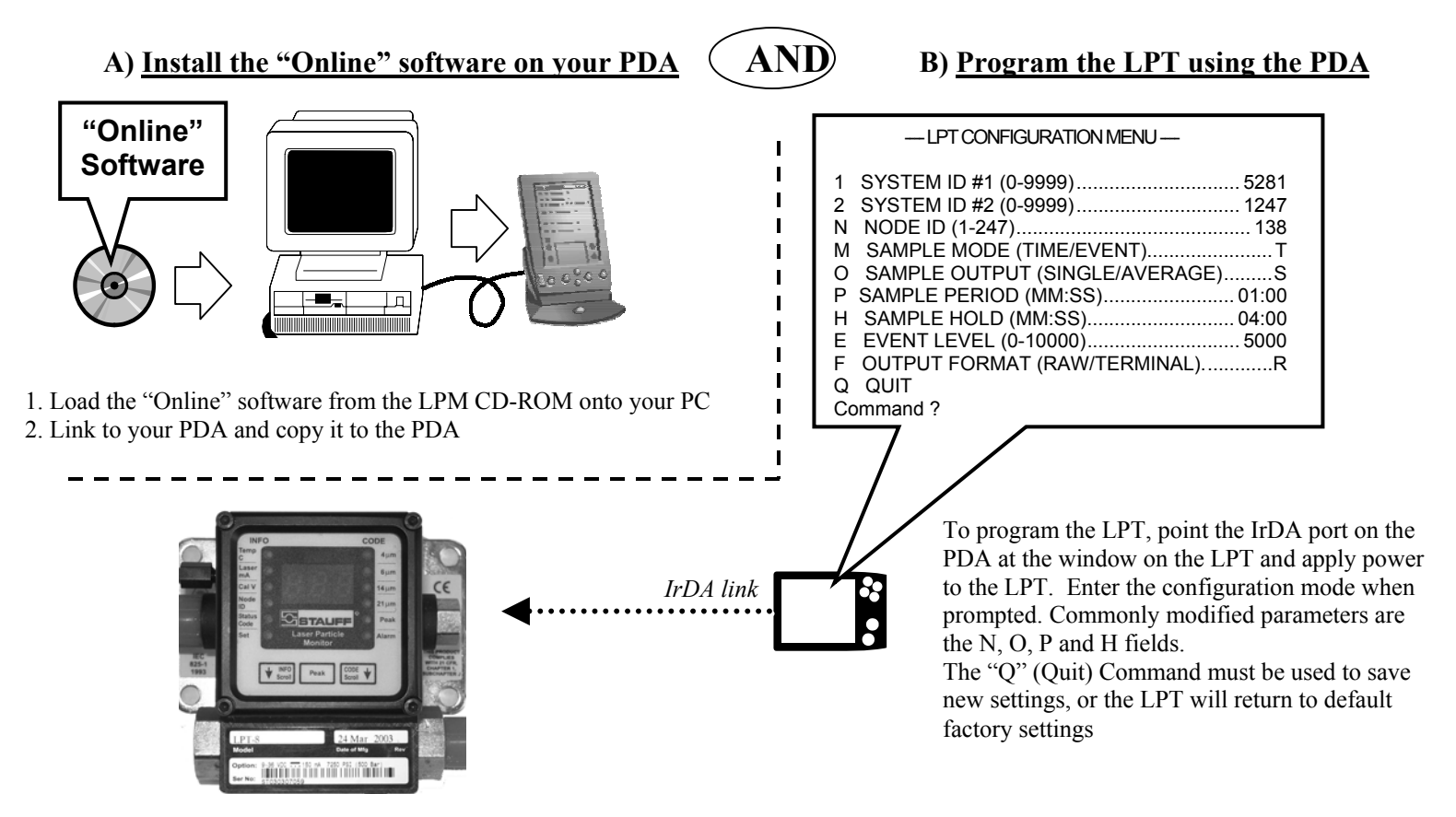

# **EDUARE INSTALLET AREAD MARKET STARK IN STARK IN STARK IN STARK IN STARK IN STARK IN STARK IN STARK IN STARK IN**

**C) Local Display and Controls** 

LED Display

Refer to Owner's manual "Installation" section

A) Mount the LPT and make hydraulic connections. B) Make electrical connections to the LPT. **Power (9-36 VDC) in**  C) Mount the LIM, and make electrical connections for power and data cables as necessary. D) Connect Fiber optic cable (20 feet supplied) **Fiber optic to LIM**  from LPT to LIM. Note: A red glow from the fiber optics attached to the LPT indicates a good connection. ستشتشت تتشت Connect to Computer (or PLC) **Sample Sample out in SAE –4 or –8 Hydraulic OR connections**  Power in PLC (9-36 VDC) Data Cable to PLC or computer

## f **Data Acquisition**

Refer to Owners Manual "Data Acquisition" Section

#### **A) Direct Connection to LIM-1**

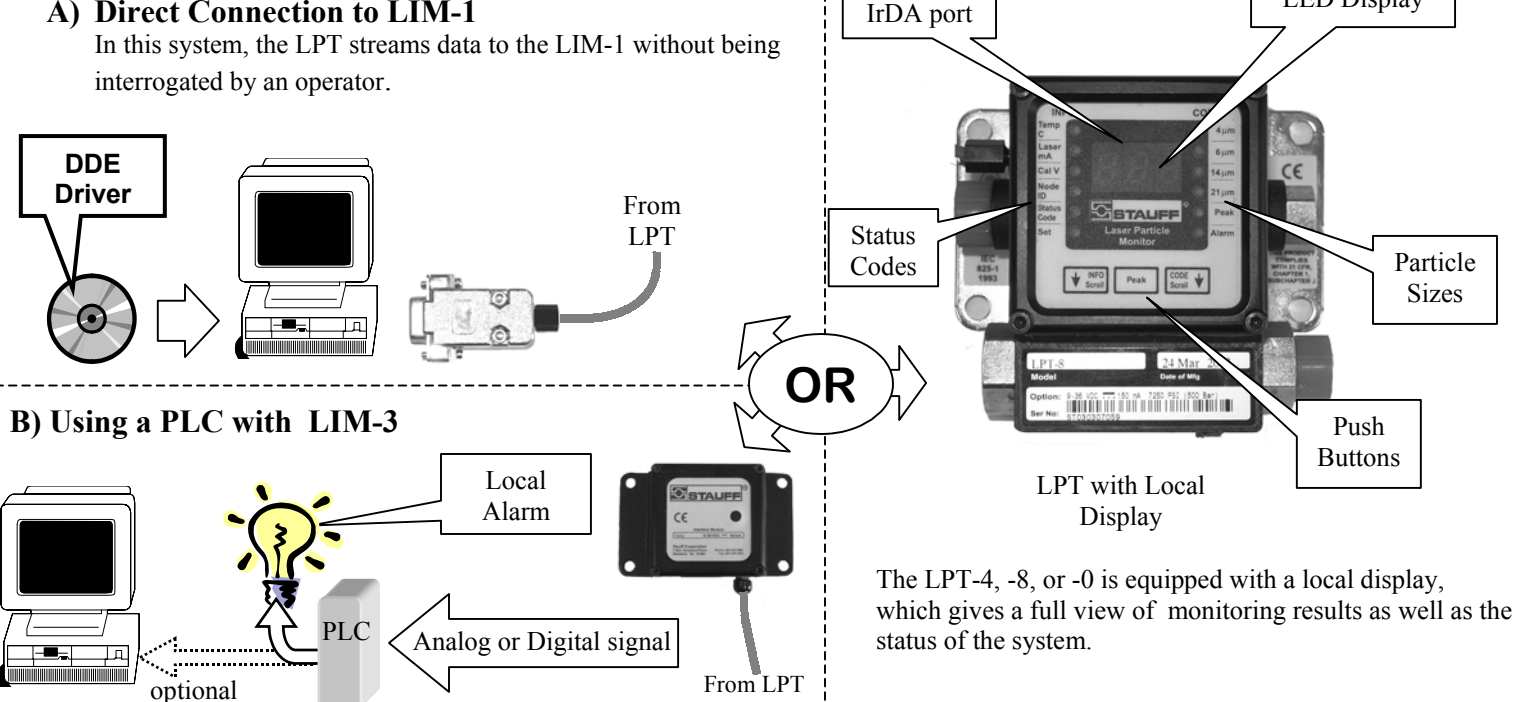

For full details and operating instructions refer to the Owner's Manual you received with your LPM1.